# **Application: gvSIG desktop - gvSIG feature requests #1115**

**Símbolo de imagen en polígonos**

09/11/2012 09:54 AM - Álvaro Anguix

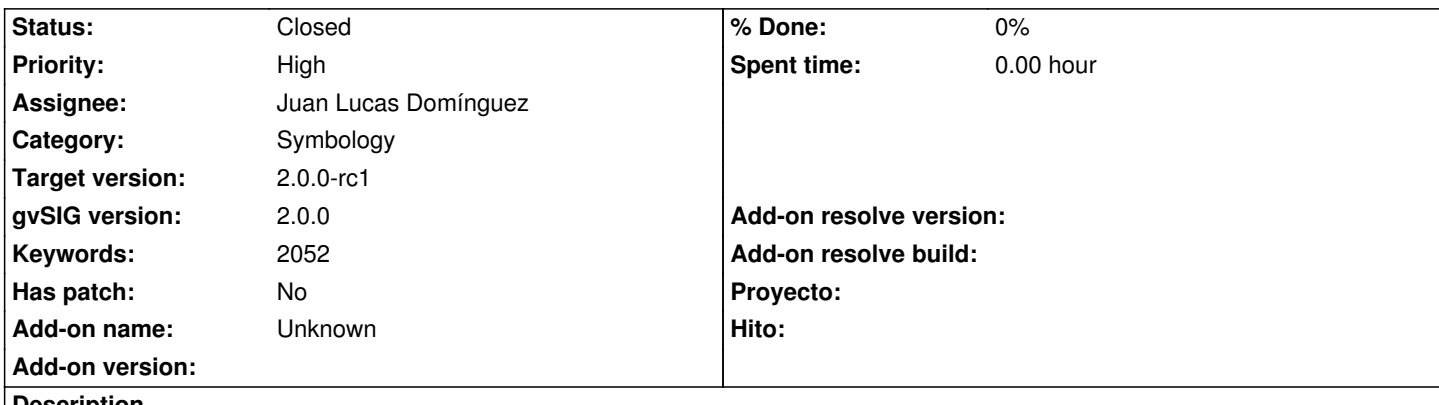

**Description**

Si tenemos una capa de polígonos y al hacer su leyenda queremos que se represente mediante la opción de "símbolo de relleno de imagen" (en propiedades del símbolo), aparentemente deja hacerlo, pero la visualización del resultado es incorrecta (no aparece parte de la cartografía)

### **History**

## **#1 - 10/30/2012 12:59 PM - Manuel Madrid**

- *Category set to Symbology*
- *Priority changed from Normal to High*
- *Target version set to 2.0.0-rc1*

### **#2 - 10/30/2012 05:11 PM - Juan Lucas Domínguez**

- *Status changed from New to Fixed*
- *Assignee set to Juan Lucas Domínguez*

Fixed management of image and rotation in image fill symbol.

gvsig-desktop:r39123

Test: using an image to fill polygons should now work.

It's better to do the test with large polygons which occupy a large part of the screen because the default behavior is using white margins which can be removed in the last tab of the dialog

# **#3 - 11/13/2012 09:56 AM - María Maluenda**

*- Status changed from Fixed to Closed*

Closed in the gvSIG build 2057